#### F. No. 01-01/2020- PD **Government of India Ministry of Communications Department of Posts Parcel Directorate** للأبادية

Malcha Marg Post Office Complex Chanakyapuri, New Delhi-110021 Dated: 07<sup>th</sup> March, 2022

To

### **AII CPMsG**

## Sub: Adhoc Establishment Norms for Parcel Hubs, Nodal Delivery **Center & Transhipment Centers - reg.**

This is regarding fixing of establishment norms of Parcel Hubs as well as Nodal Delivery Centers (NDC). To streamline processes in Booking Post Offices, BNPLs, Parcel Hubs and Nodal Delivery Centers, Parcel Operations Manual was shared with the Circles to process the parcels as per the processes defined under PNOP.

This Directorate is receiving a number of references from the circles  $2.$ seeking fresh establishment norms for Parcel Hubs, Nodal Delivery Centers & Transshipment Centers. Matter has already been taken up by Parcel Directorate with the Work Study Division of Postal Directorate for conducting a work study and circulating fresh establishment norms for Parcel Hubs, NDCs & Transshipment Centers.

In view of the above, it is requested that till the time establishment 3. norms are circulated by PO Division of the Postal Directorate to the circles, adhoc establishment norms mentioned in the Parcel Operations Manual and circulated by Establishment Division vide office letter number 25-11/2019-PE-I/WS dated 24.05.2019 may be referred to. Ad-hoc norms of Parcel Hub and Nodal Delivery Centers mentioned in the Parcel Operations Manual are attached as Annexure.

#### Enclosure: As above.

Ajay Kumar Rov

**Chief General Manager Parcel Directorate** 

Copy to :- DDG Postal Operations for information and arranging a work study for the operations done at Parcel Hubs, Nodal Delivery Centers & Transshipment Centers and circulation of fresh establishment norms to the circles.

### Parcel Hubs

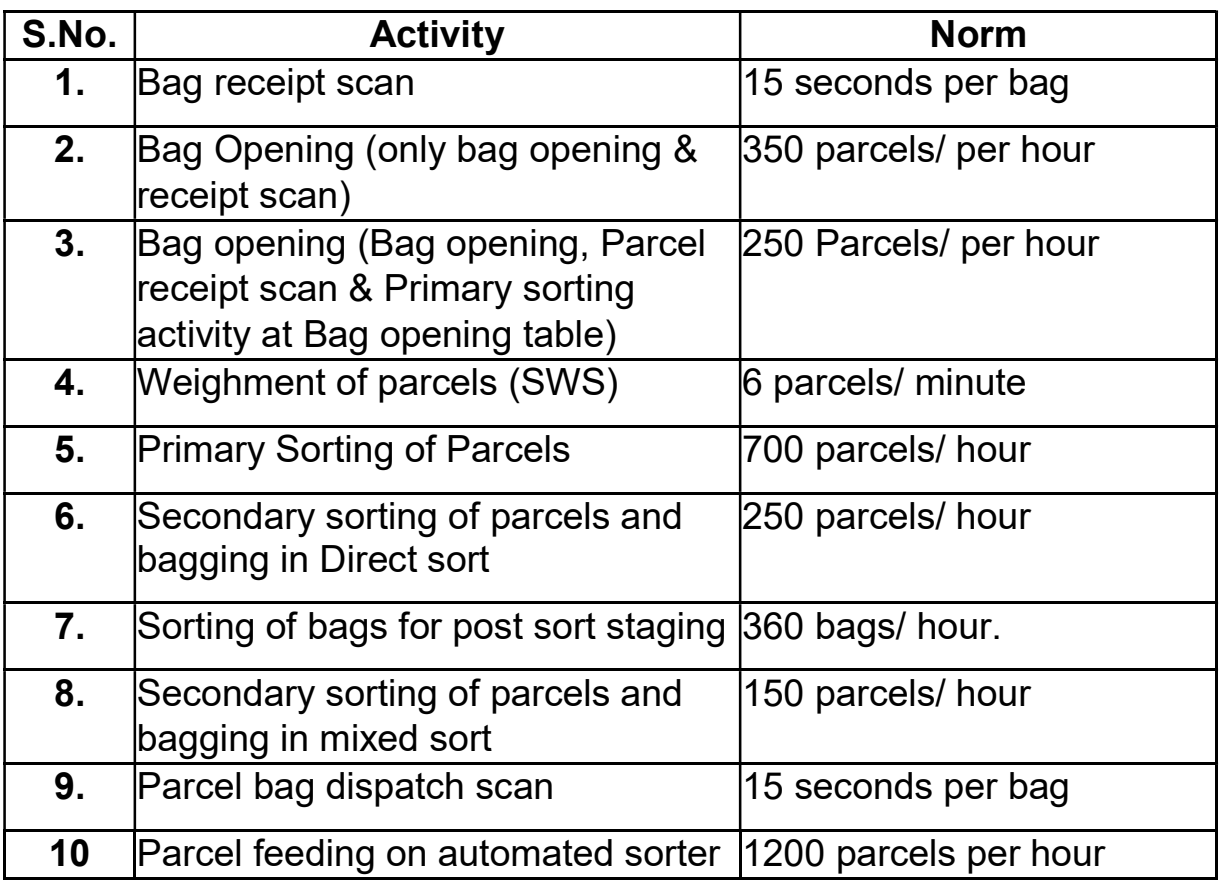

# Nodal Delivery Centre

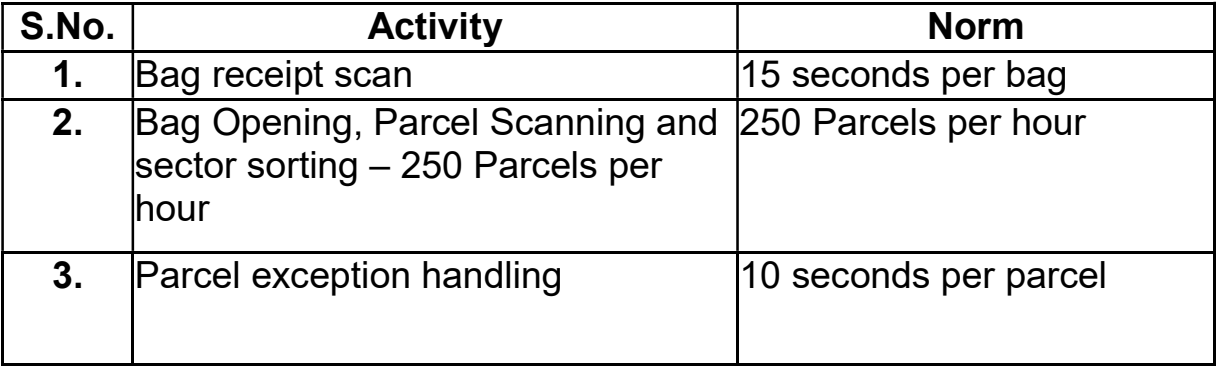

AD (EARA) Fatt

 $\sqrt{2}$ 

No. 25-11/2019-PE-LWS Government of India Ministry of Communications **Department of Posts** (PE-I Section)

> Dak Bhawan, Sansad Marg, New Delhi - 110001 Dated: 24th May, 2019

To,

All Chief Postmasters General,

Subject: Adhoc Norms in branch of Post Offices.

Sir/Madam,

A work study was conducted at 20 Head Post Offices for various types of activities carried by each branch in Post Offices. On examination of the each activity, adhoc norms have been prepared and finalised for each activity of work at Post Offices.

 $2.$ Establishment Review module under CSI is under testing. Till such time, all are requested to follow these adhoc norms while carrying out the establishment review of the Post Offices.

Yours faithfully,

defairs?

(Harpreet Kaur Manchanda) Asstt. Director General (PE-I) Tele: 011-2304 4984

Encl: as above.

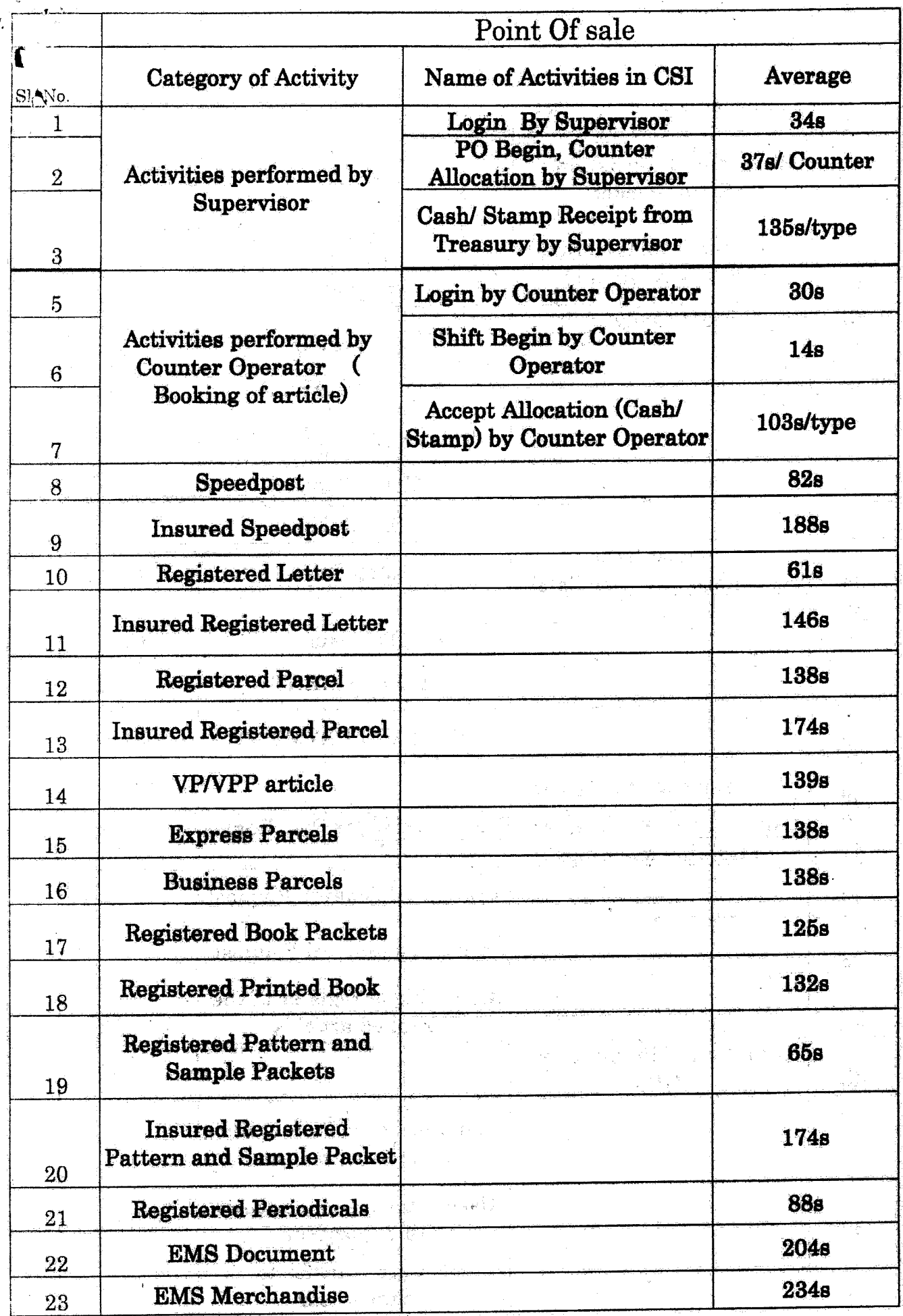

 $-1-$ 

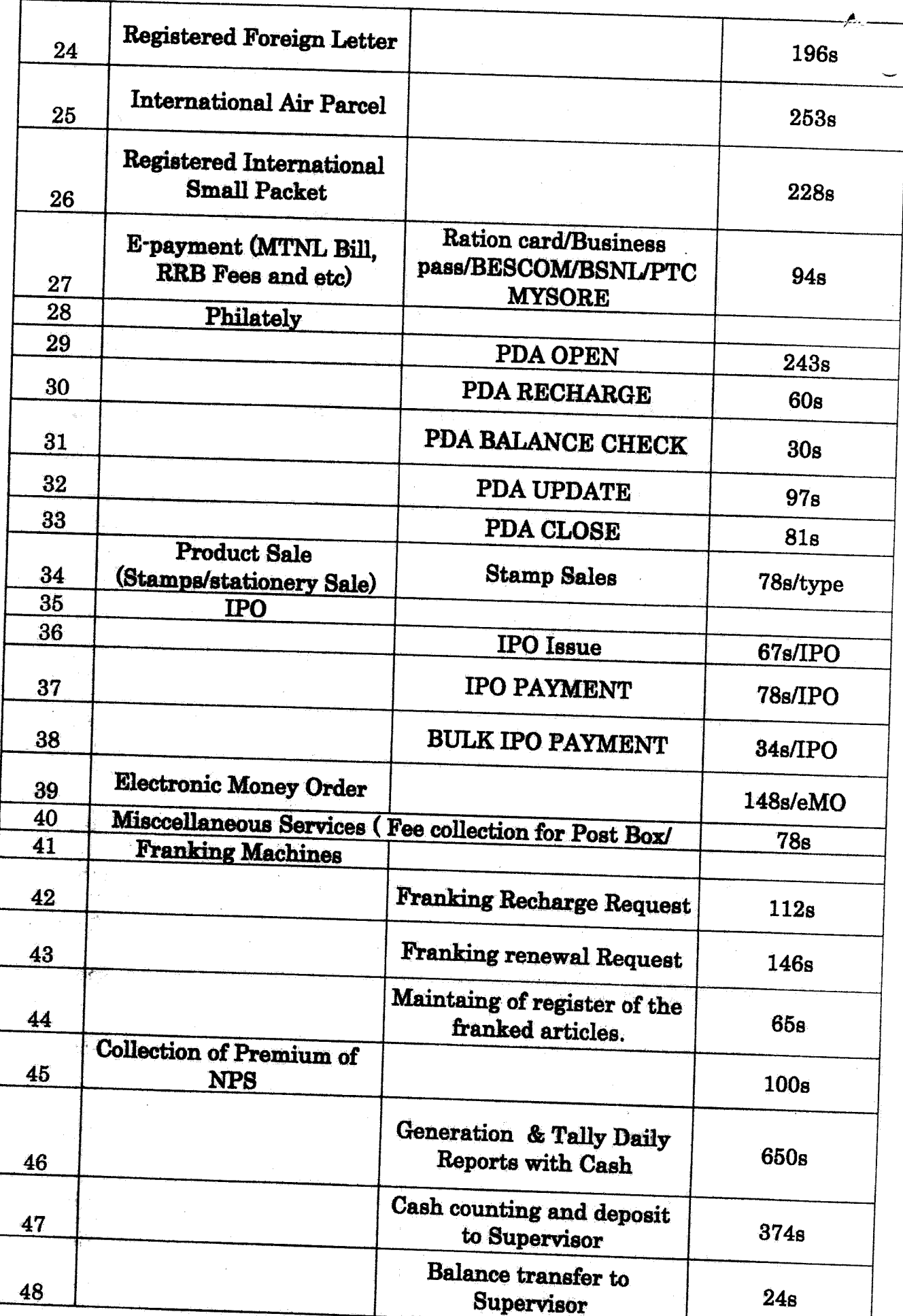

 $\mathbf{a}$ 

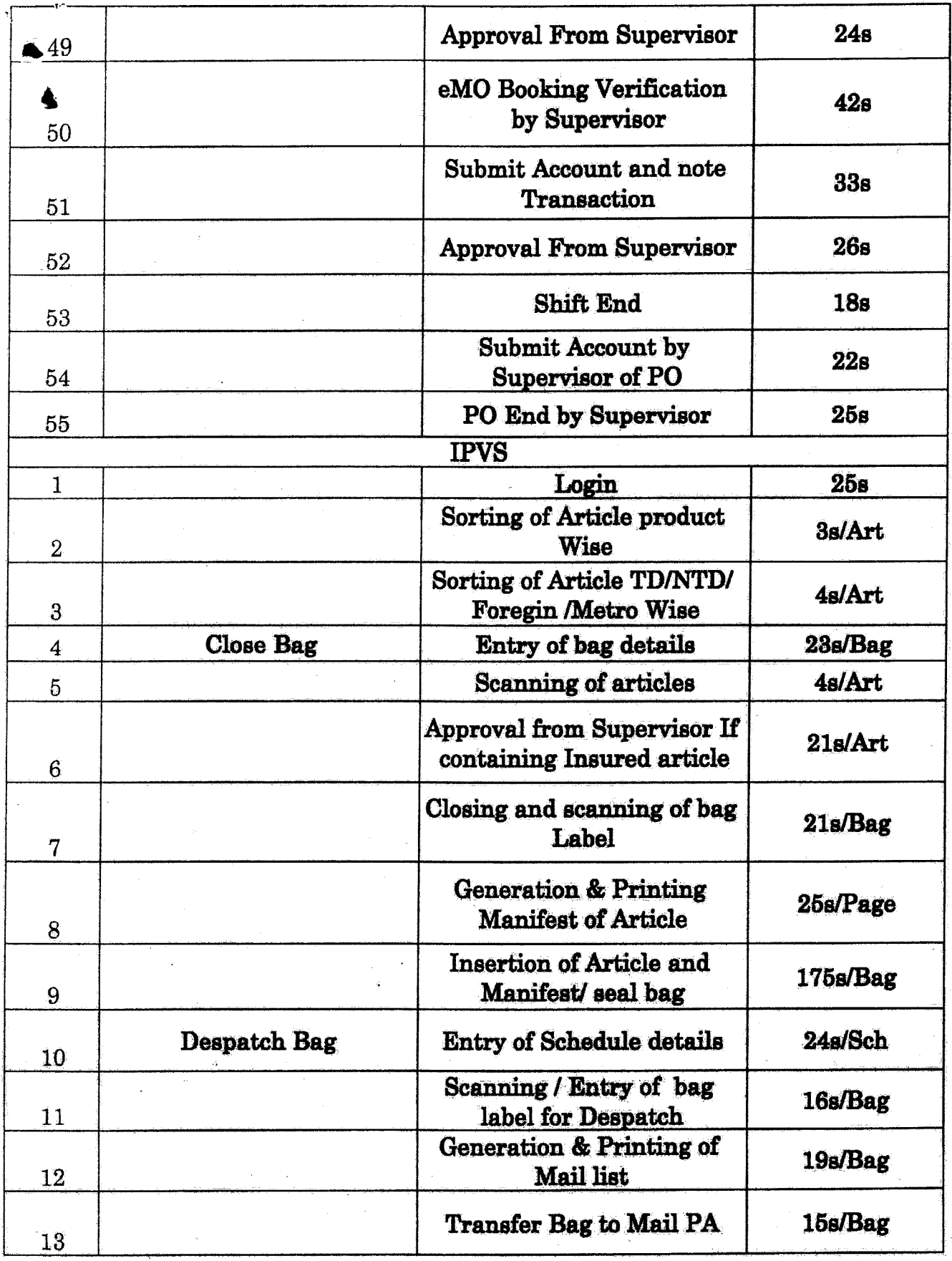

 $\mathbf{k}$ 

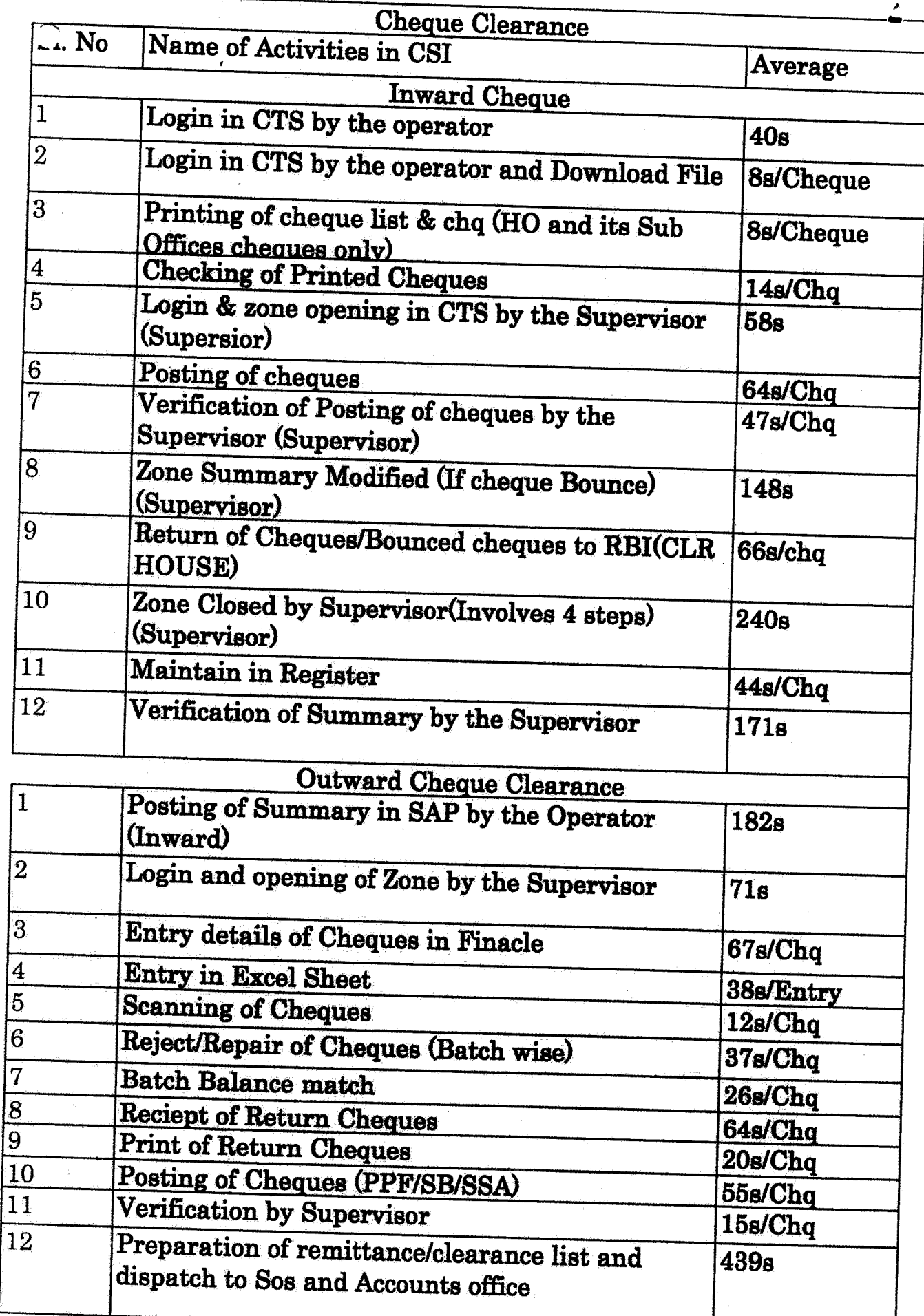

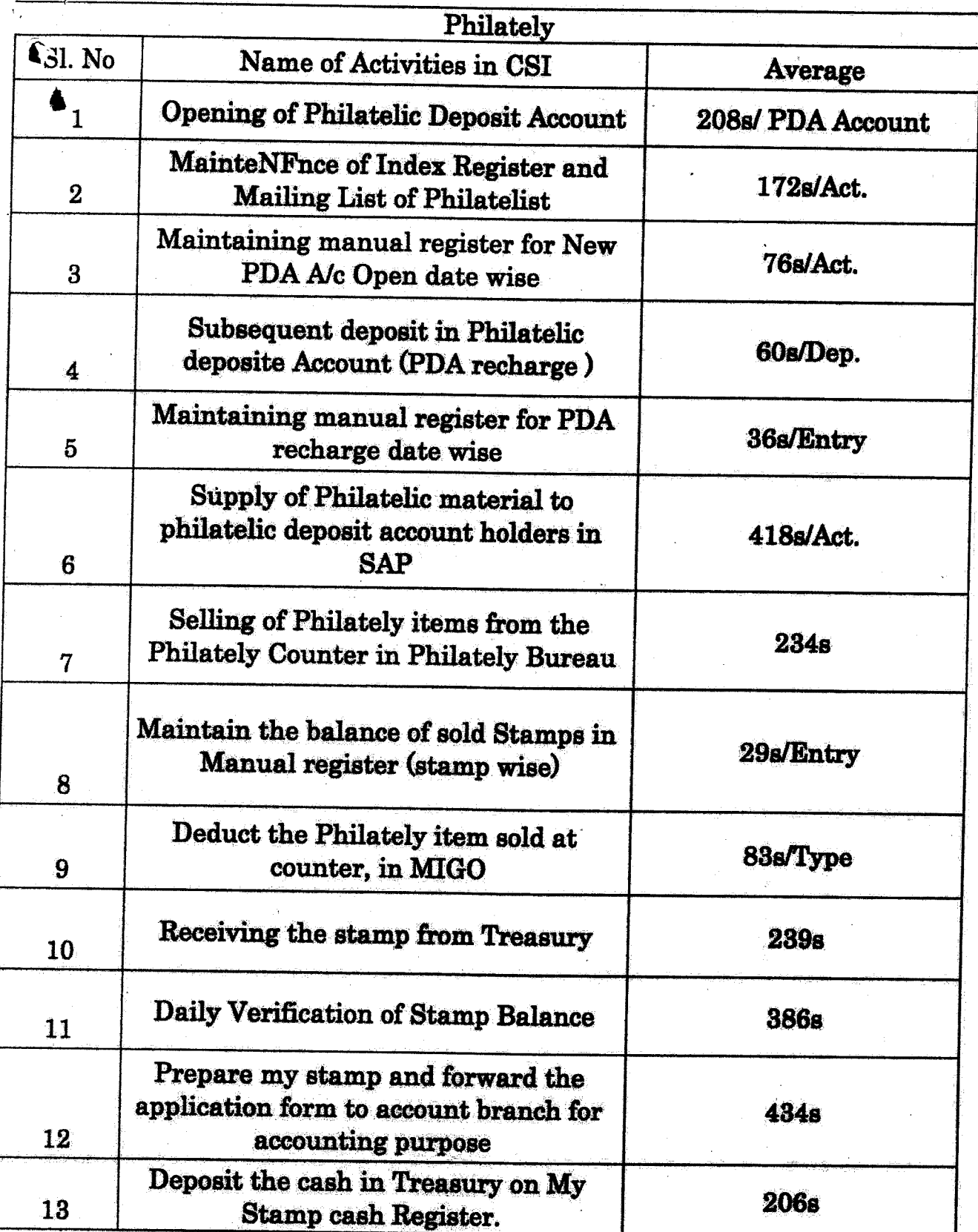

 $-5-$ 

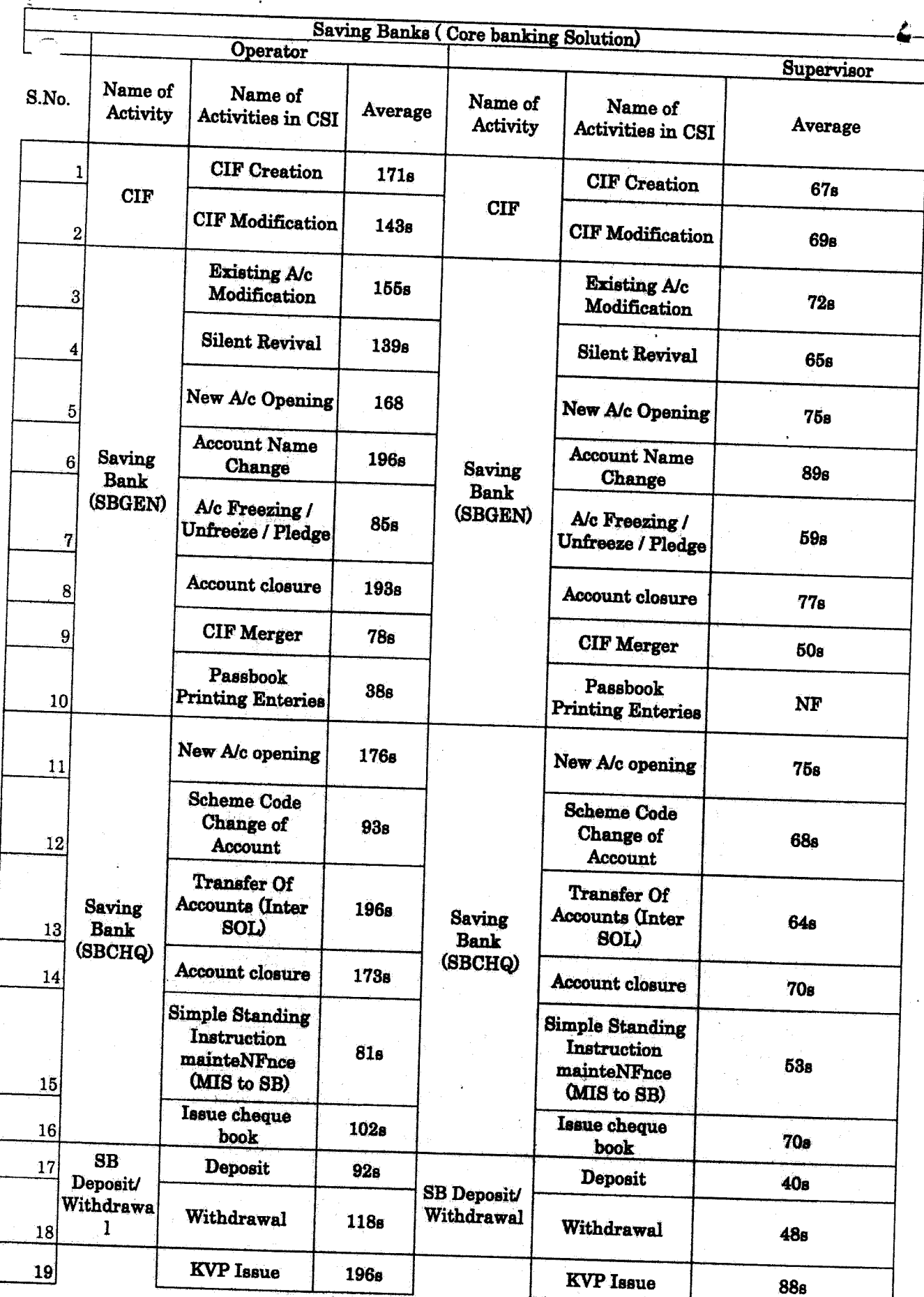

 $-6-$ 

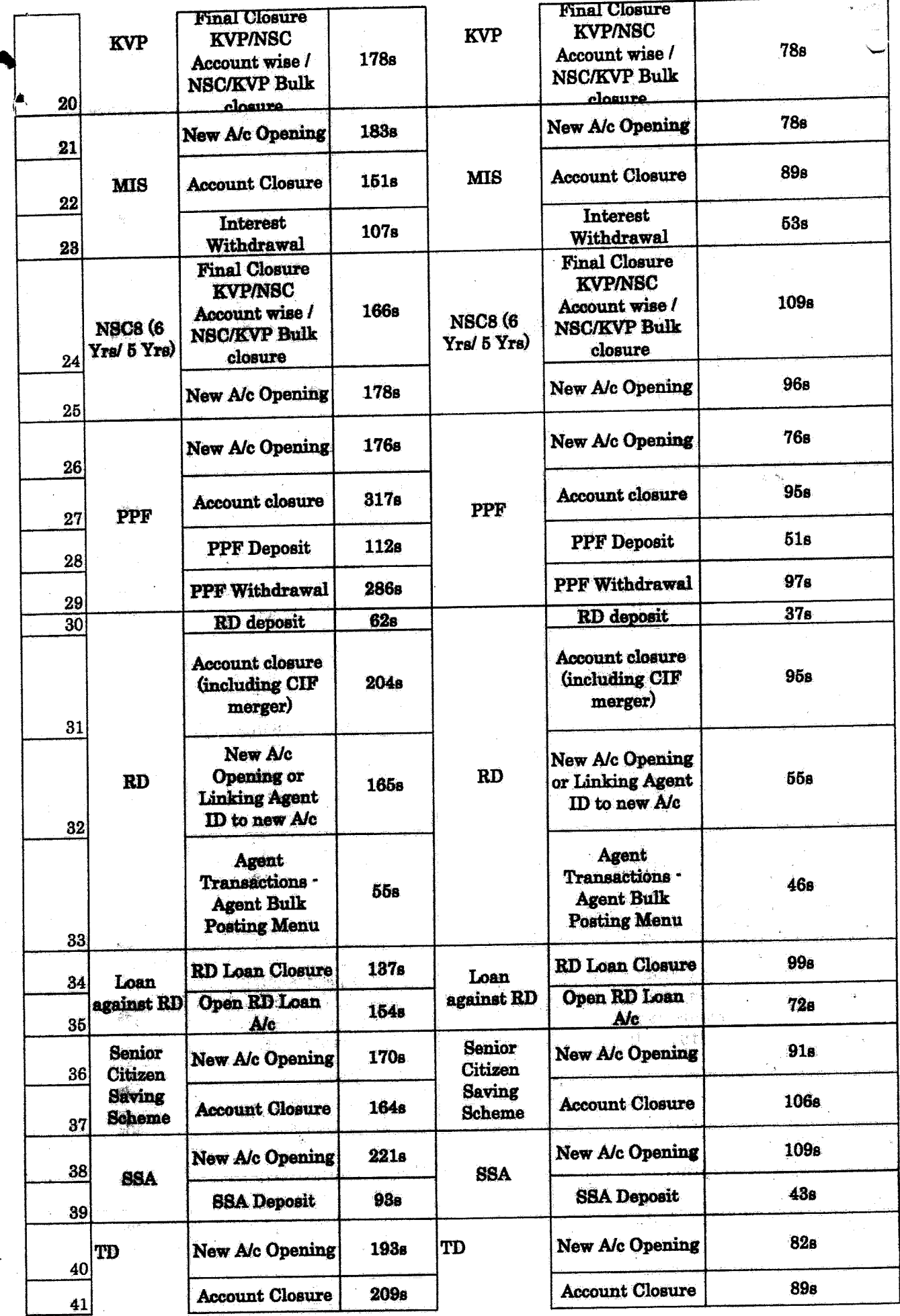

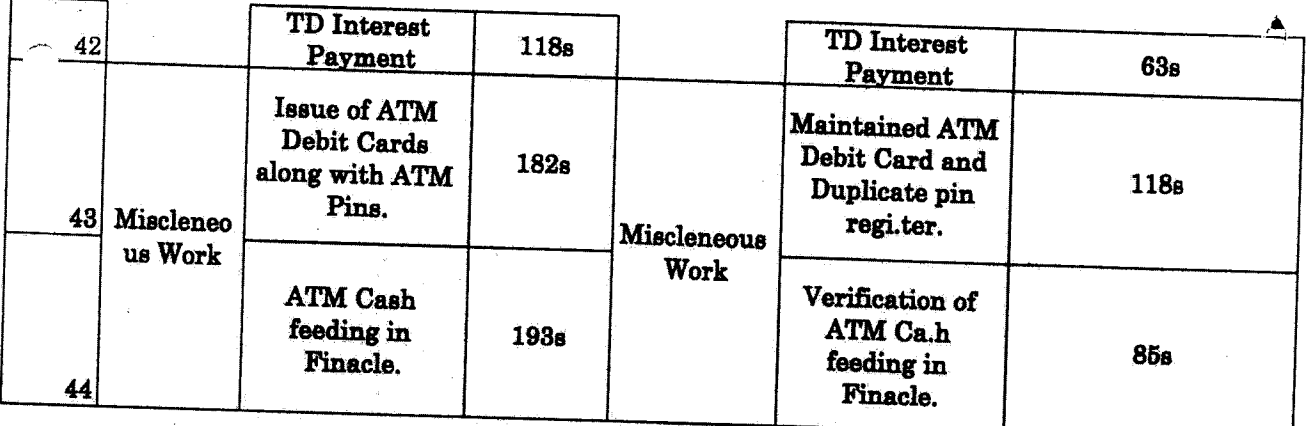

 $\tilde{\mathcal{L}}(\cdot,\cdot)$ 

 $\frac{1}{\sqrt{2}}\sum_{i=1}^{n-1}\frac{1}{\sqrt{2}}\left(\frac{1}{\sqrt{2}}\right)^2\left(\frac{1}{\sqrt{2}}\right)^2.$ 

# **Western Union Money Transfer**

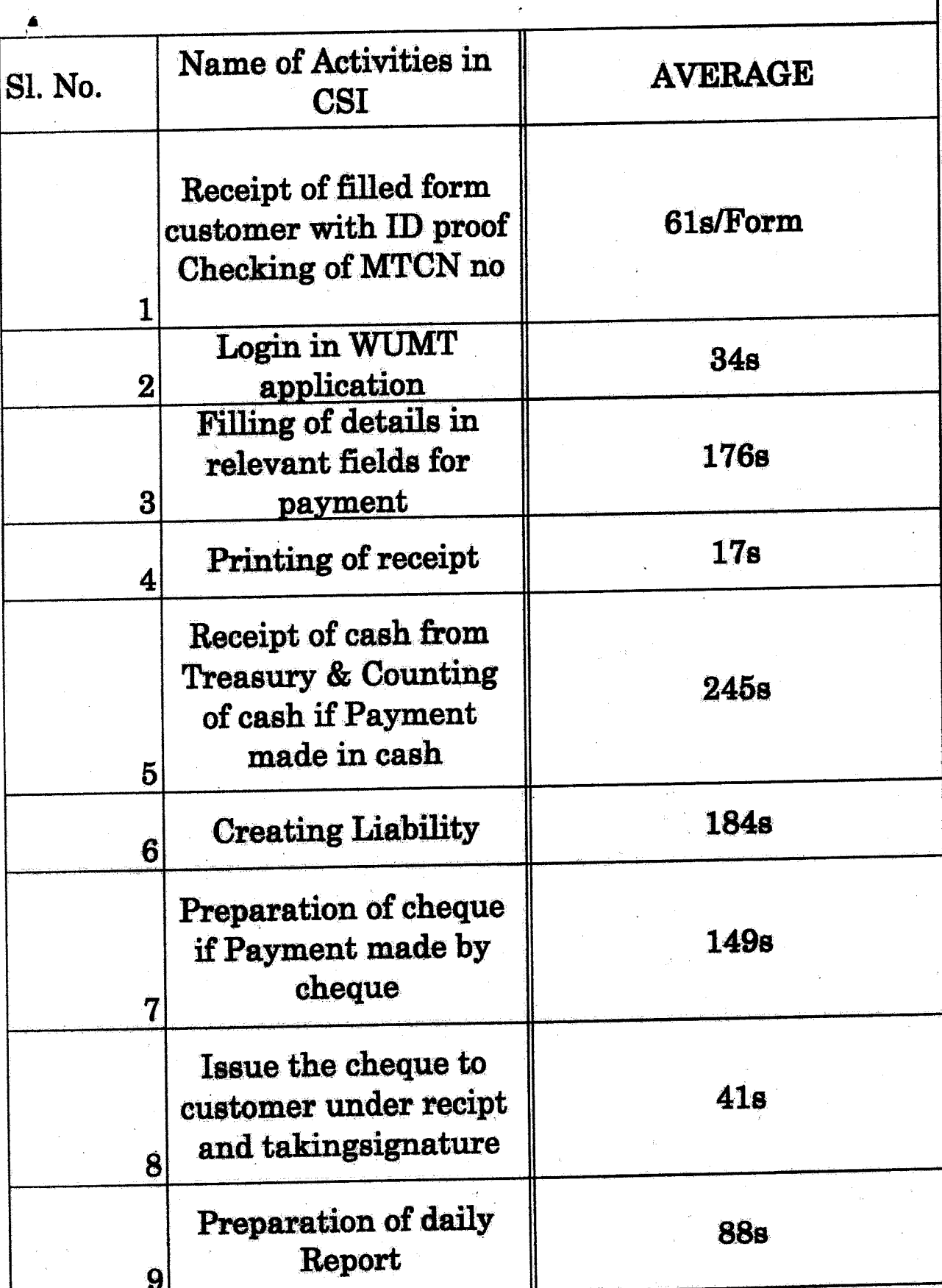

 $-9-$ 

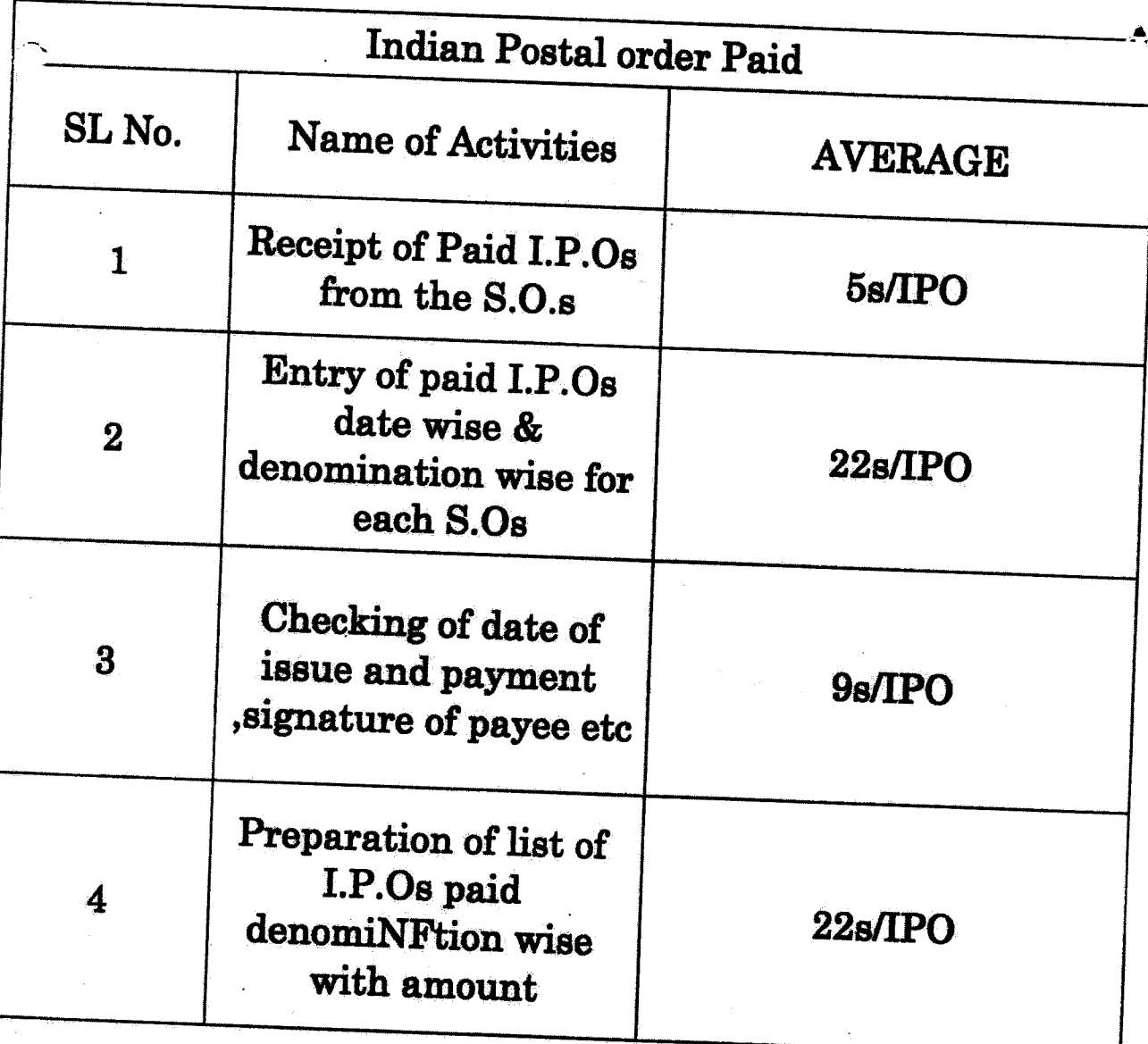

 $\hat{\boldsymbol{\theta}}$ 

 $\frac{1}{2}$ 

 $\frac{1}{2}$  .

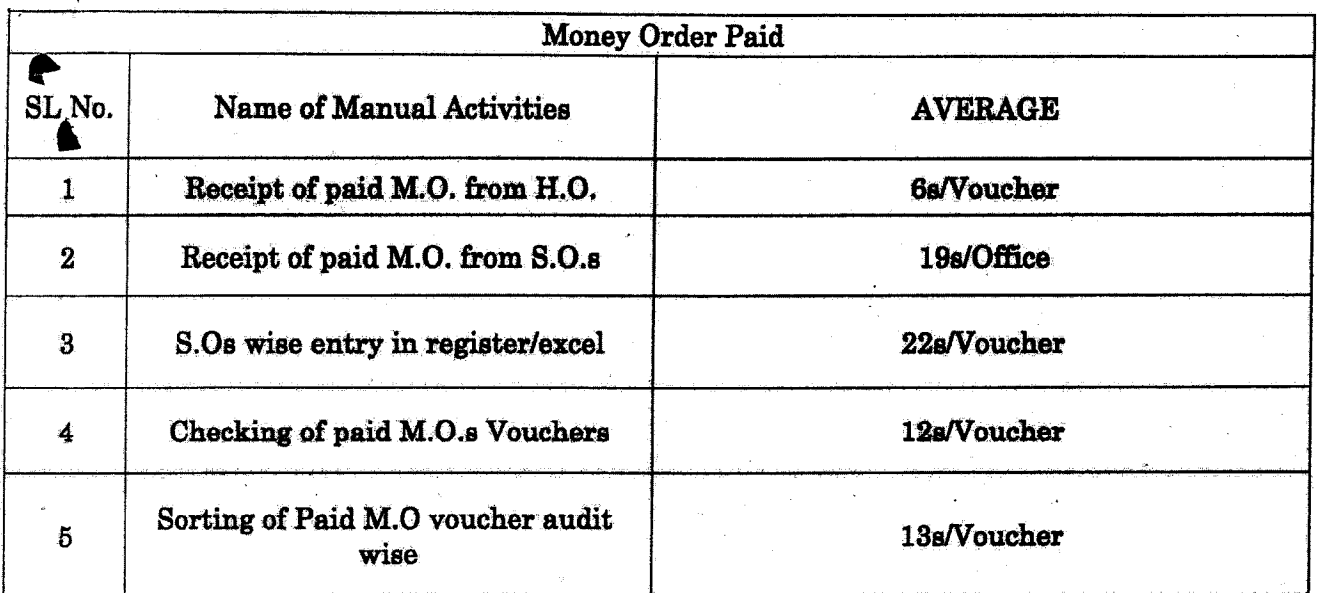

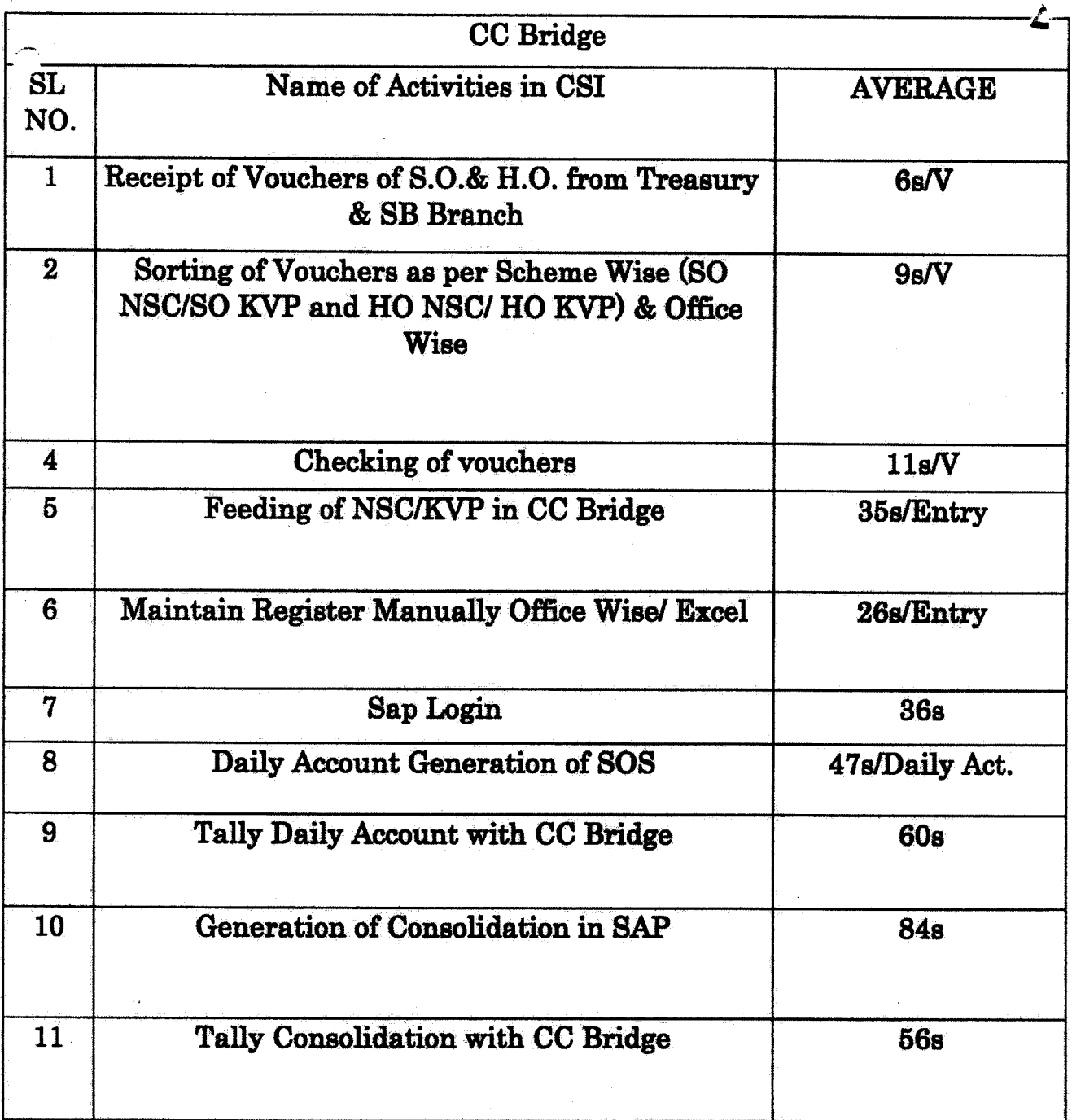

 $-18 -$ 

# Delivery and Postman Management System

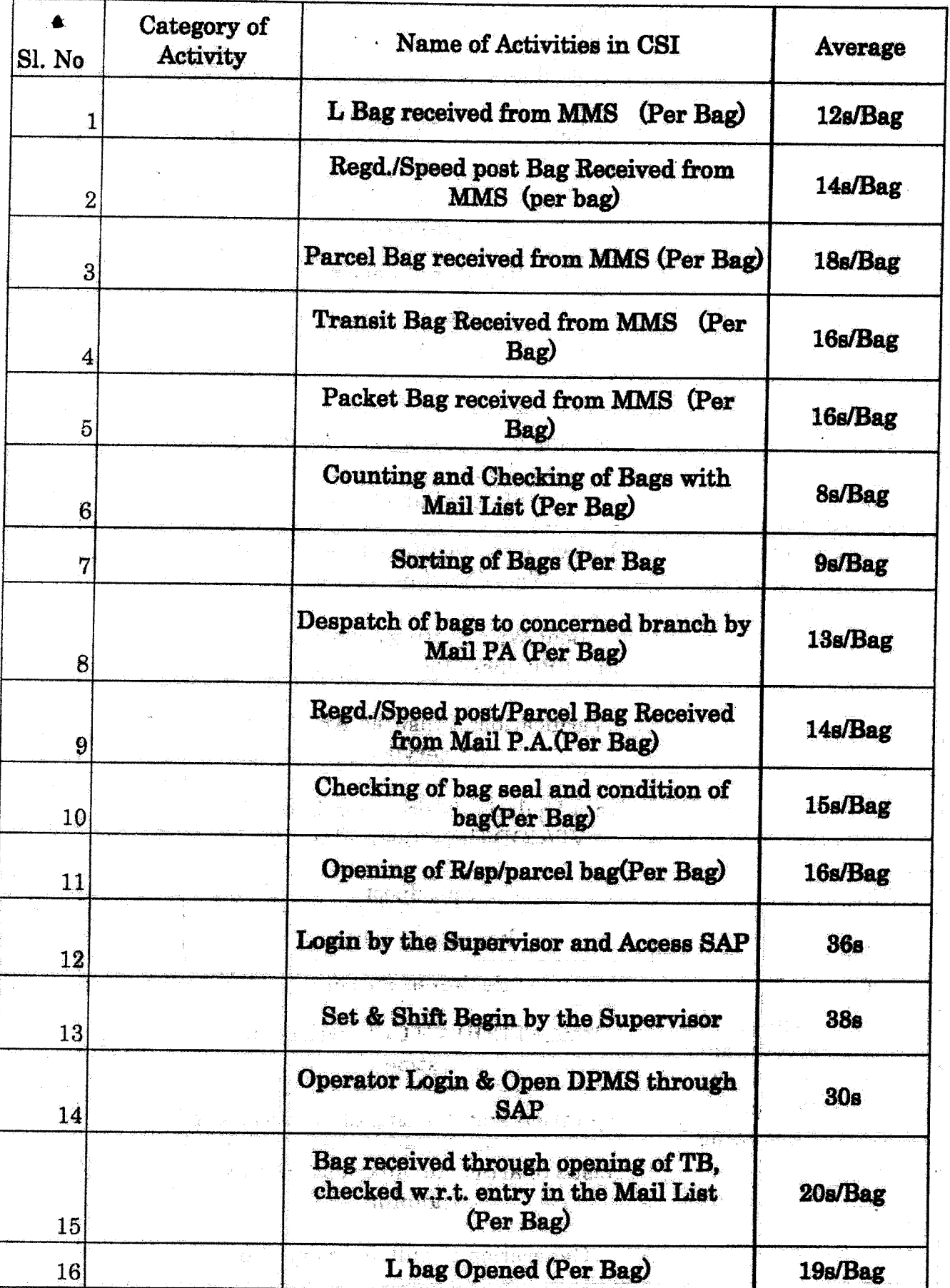

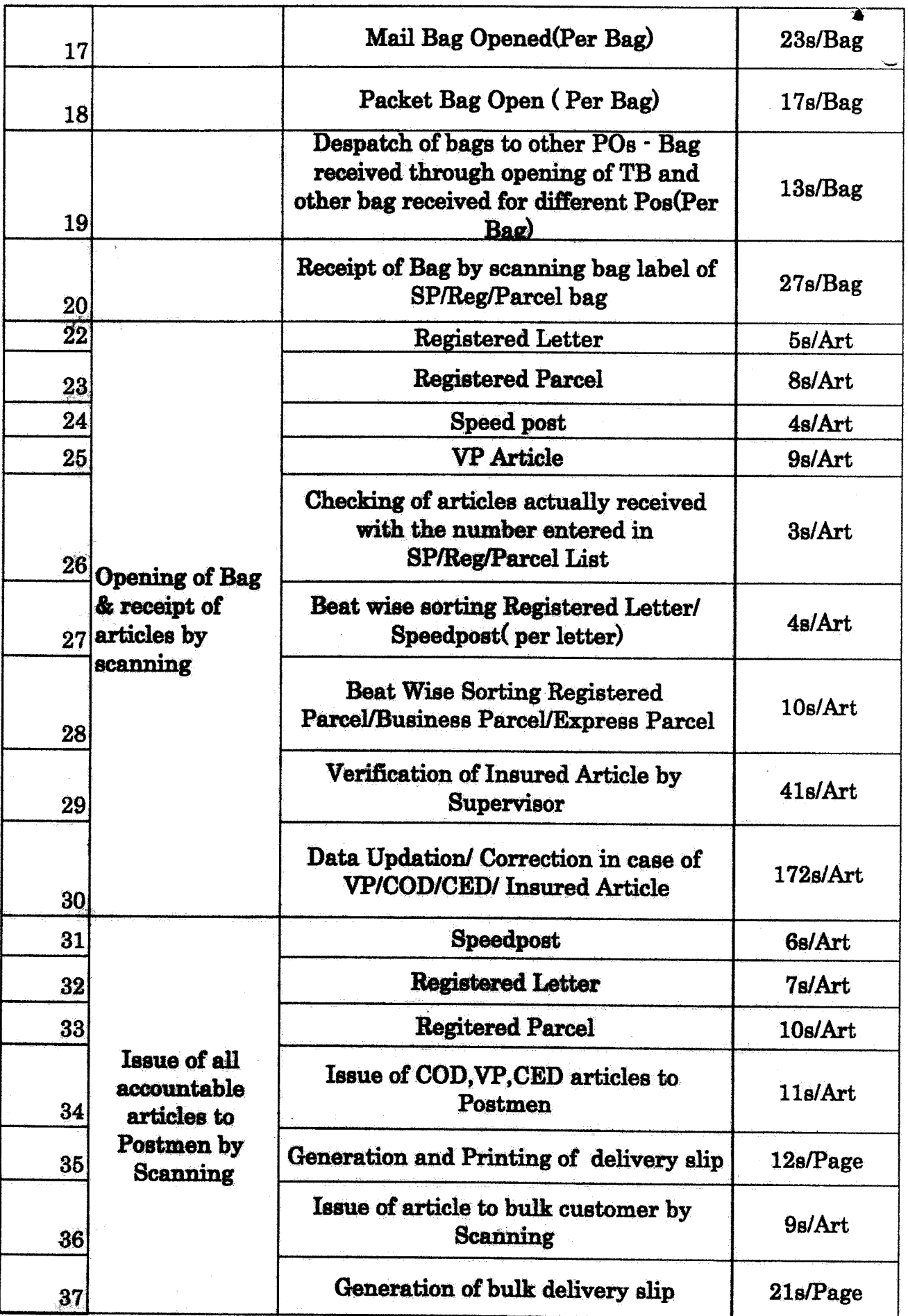

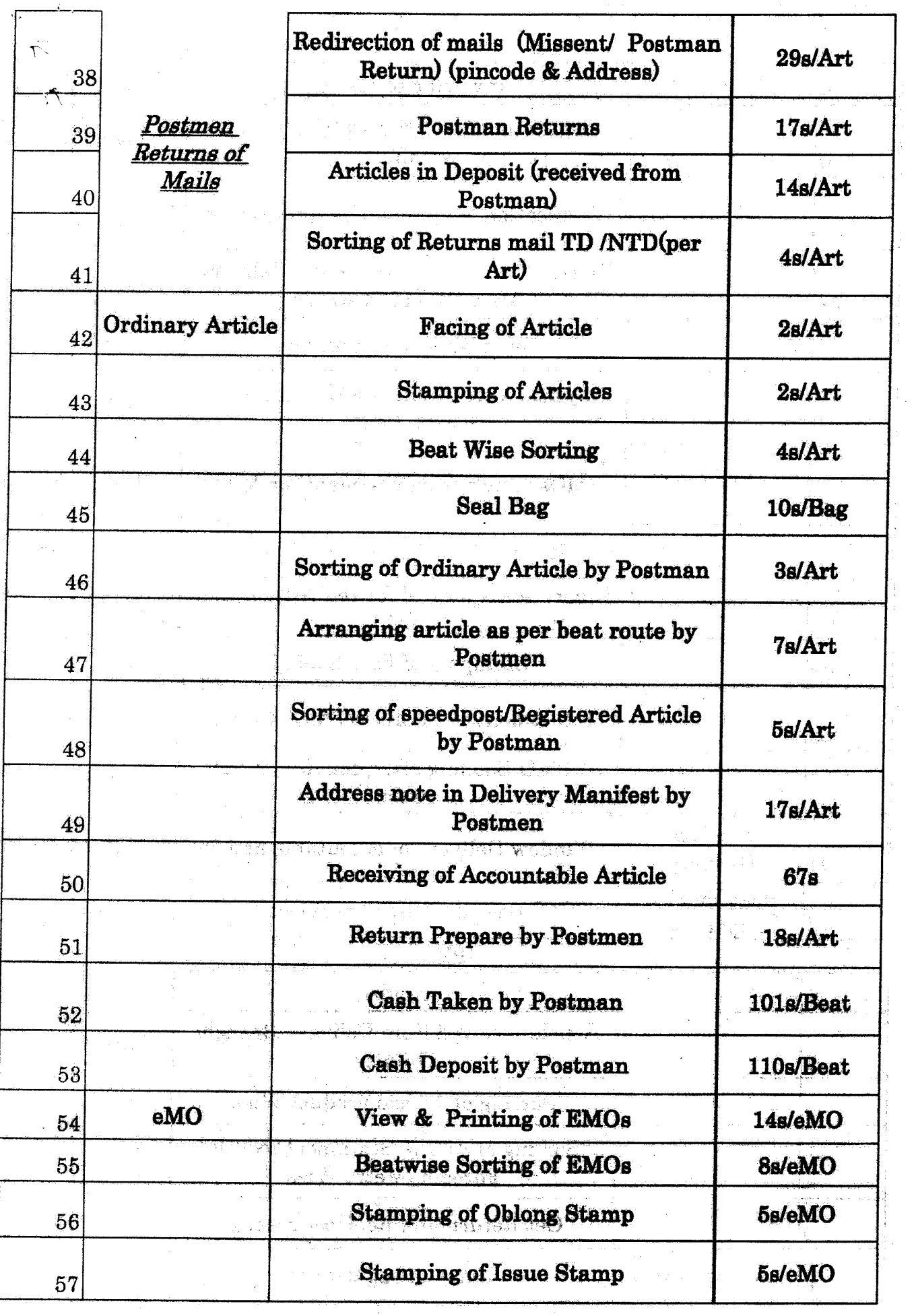

 $-15-1$ 

 $\bar{\gamma}$ 

 $\label{eq:2.1} \frac{1}{\sqrt{2}}\int_{\mathbb{R}^3} \left|\frac{d\mathbf{x}}{d\mathbf{x}}\right|^2 \, d\mathbf{x} = \frac{1}{2}\int_{\mathbb{R}^3} \left|\frac{d\mathbf{x}}{d\mathbf{x}}\right|^2 \, d\mathbf{x} = \frac{1}{2}\int_{\mathbb{R}^3} \left|\frac{d\mathbf{x}}{d\mathbf{x}}\right|^2 \, d\mathbf{x}$ 

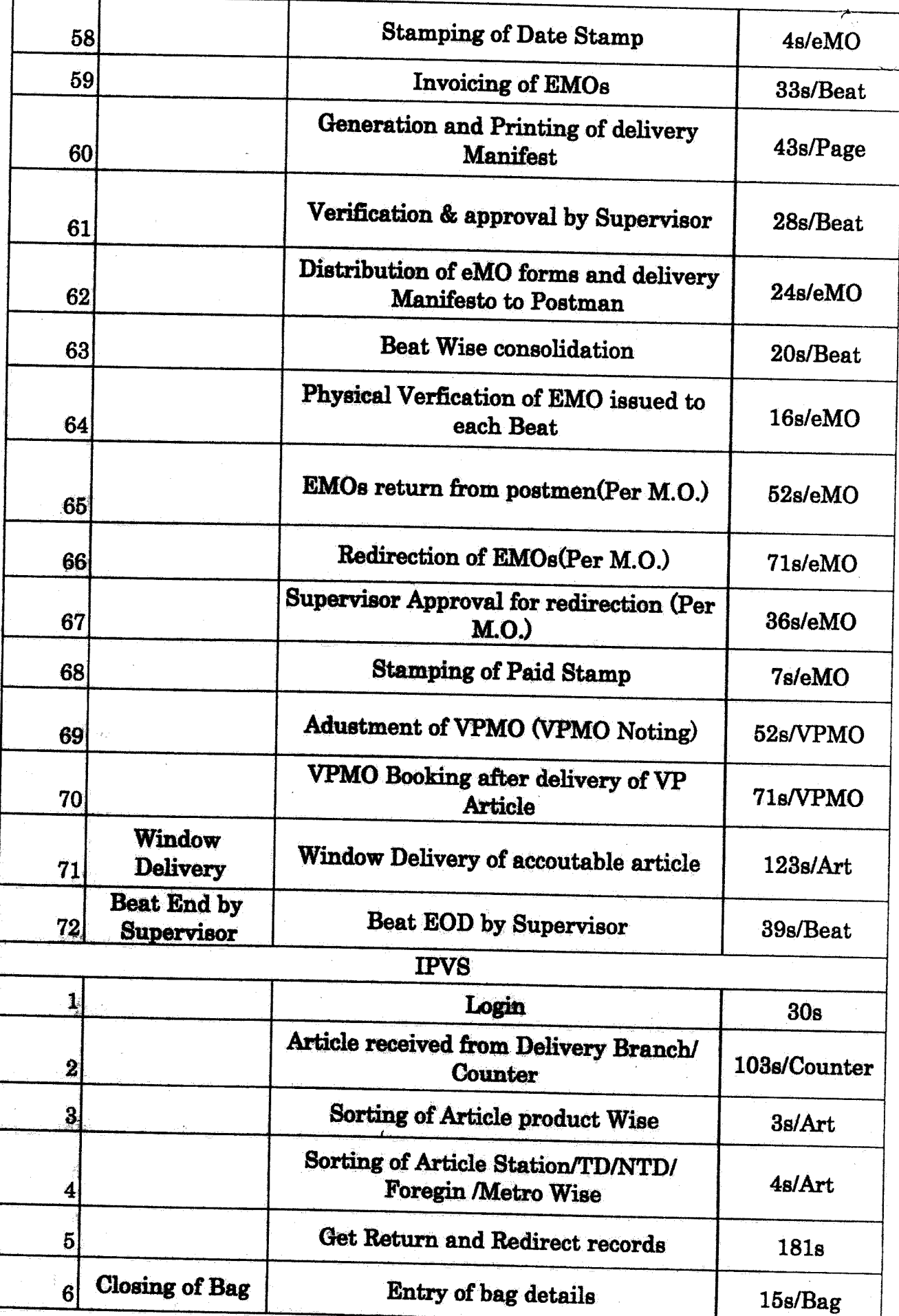

 $\hat{\mathcal{A}}$ 

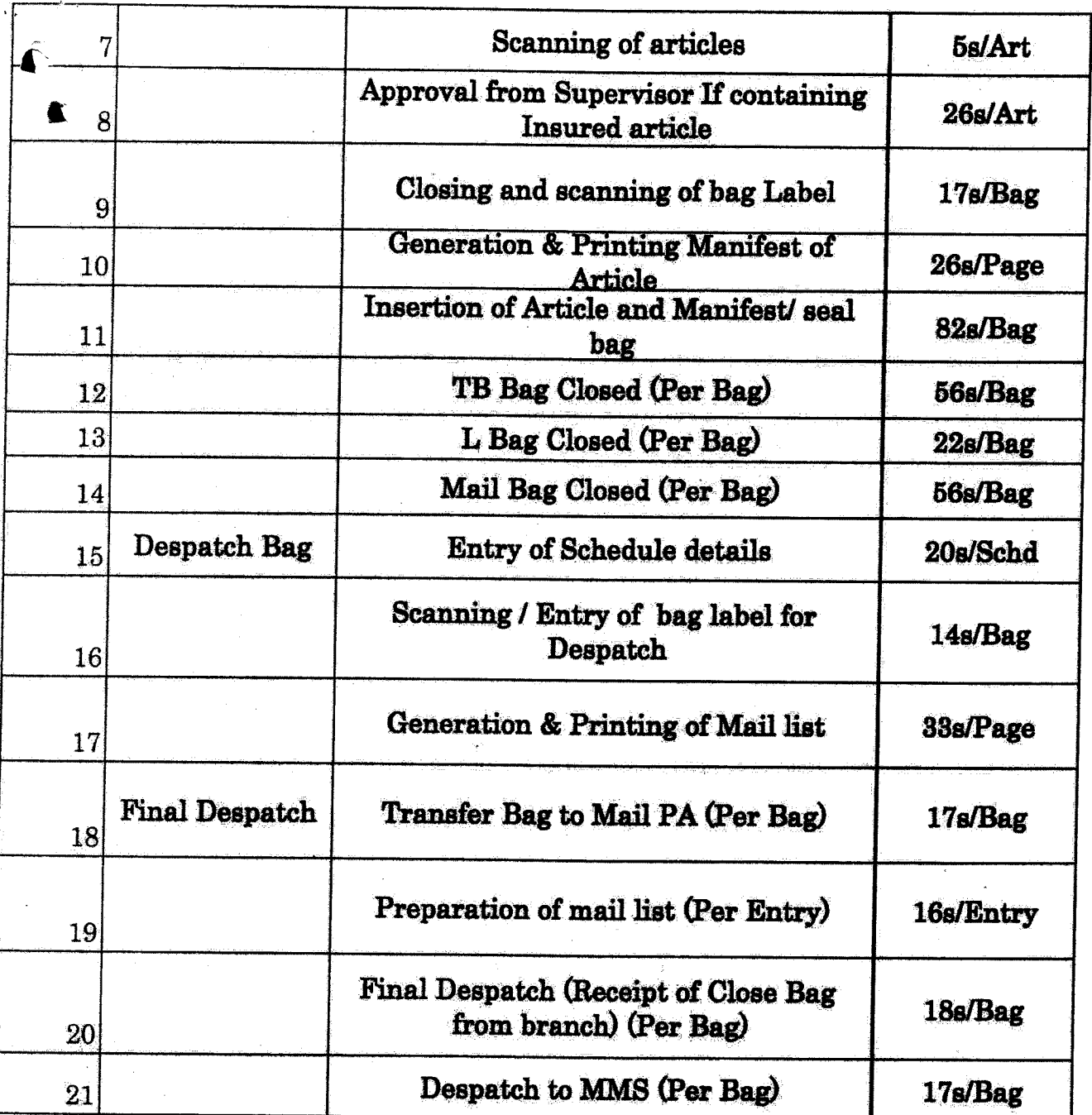

l.

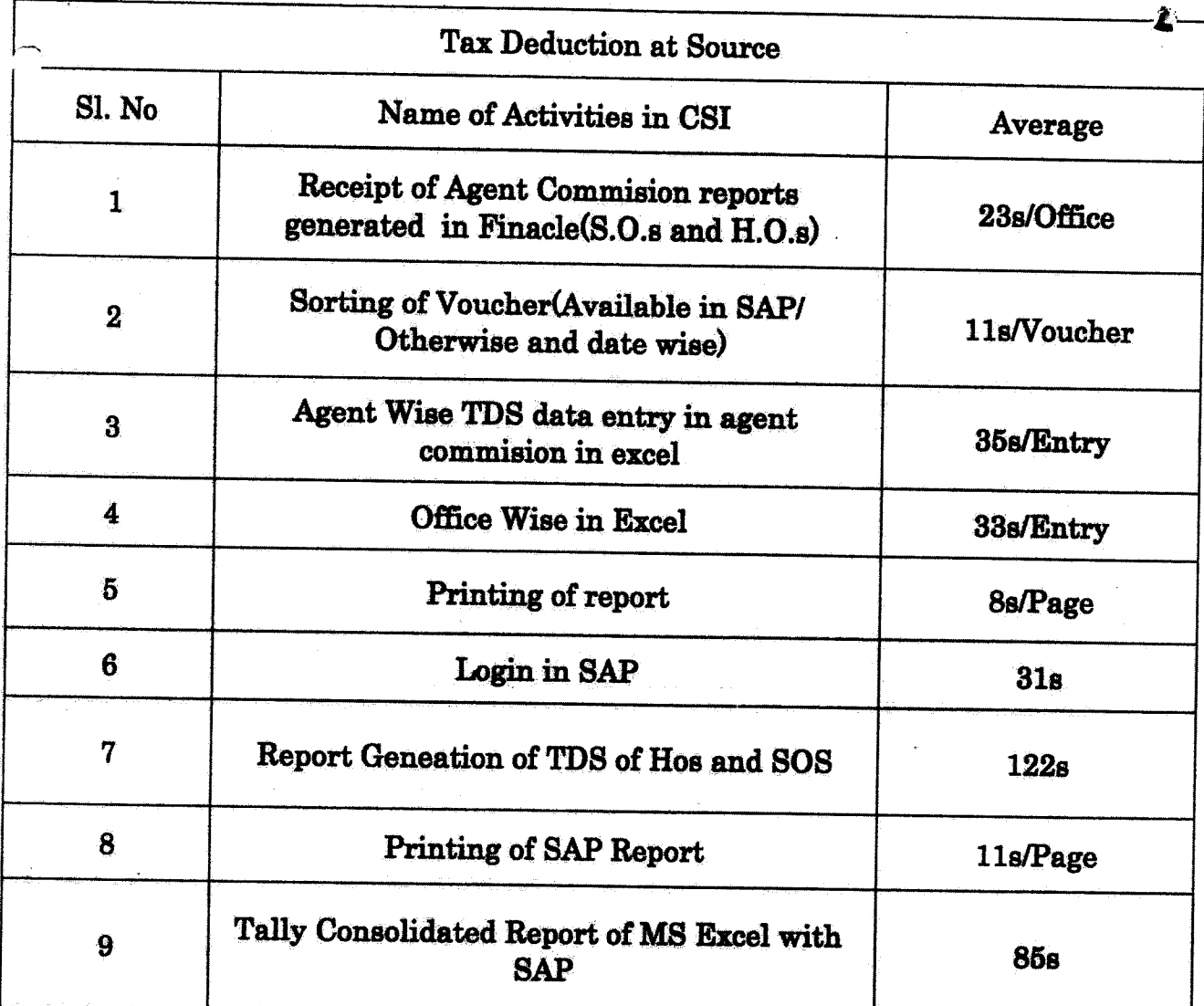

 $\frac{1}{\sqrt{2}}$ 

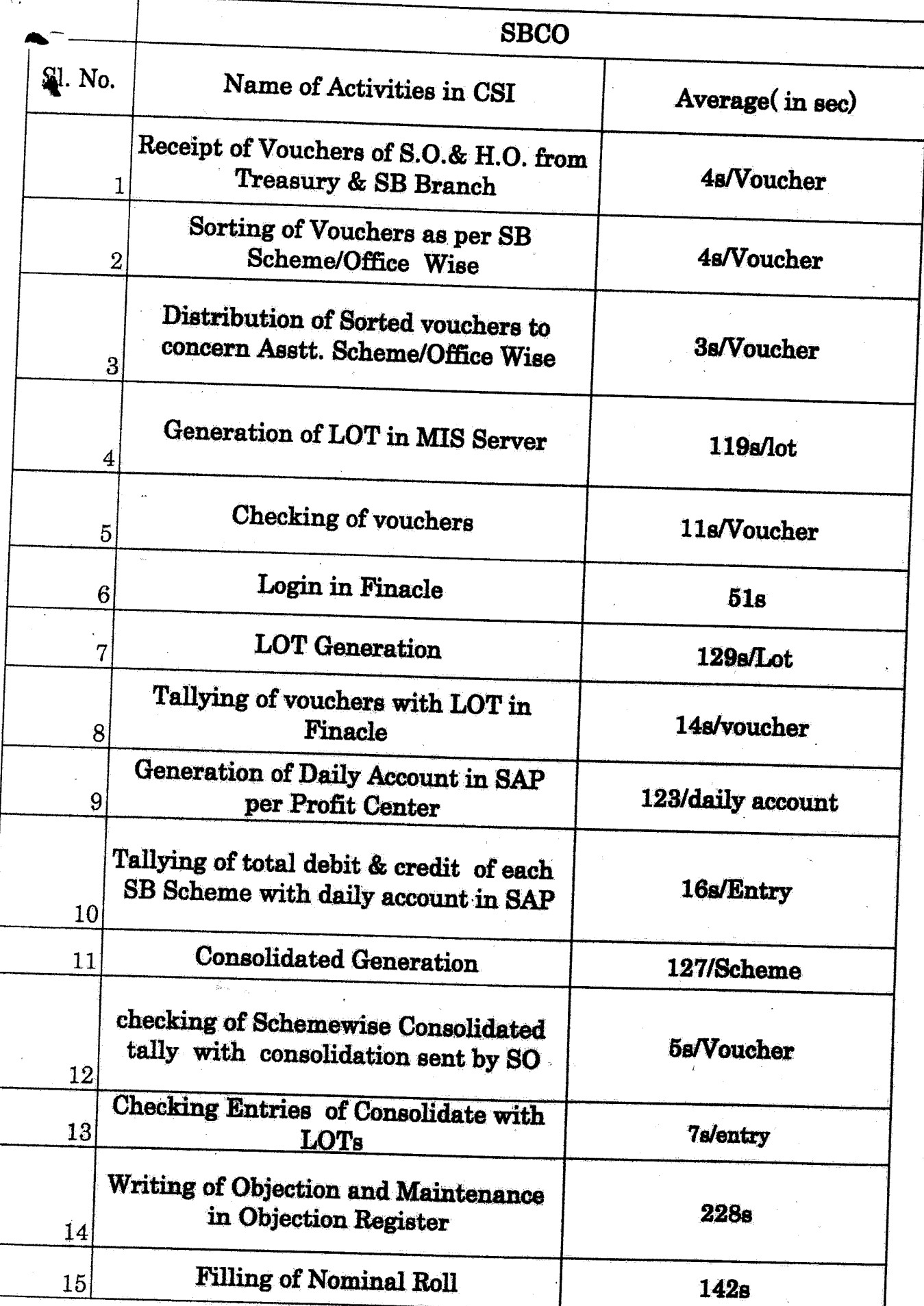

81. No.  $\overline{r}$  . A substitution is the set of  $\overline{r}$ 7 Name of Activities at Counter Receipt and Checking of filled form from 1 the Customer 2 Login in aadhar with GPS Location Average 60sIForm 60s 208slForm 25s 78s 88s 21s/form 3 Filling of details of customer 10 4 Taking Photo of Customer 85s/Page 16slForm 121s 11 5 Taking of Thumb and Finger impression and capture IRIS image 21sJform Login and Verification of the details by 12 the Supervisor 13 6 Details checking by the customer Verfieation of details by the operator by impressin of his /her finger print 8 Generation of duplicate Receipt 9 Takingsignature of the customer on the slip generated. Sanning of Document submitted by the Customer and receipt and saving the data (04 pages) Checking of all forms by Supervisor received during the day Updation - Address change /Mobile and email / correction in Name Tallying of cash form wise 14 59s/form 186s 10sIForm

AADHAR

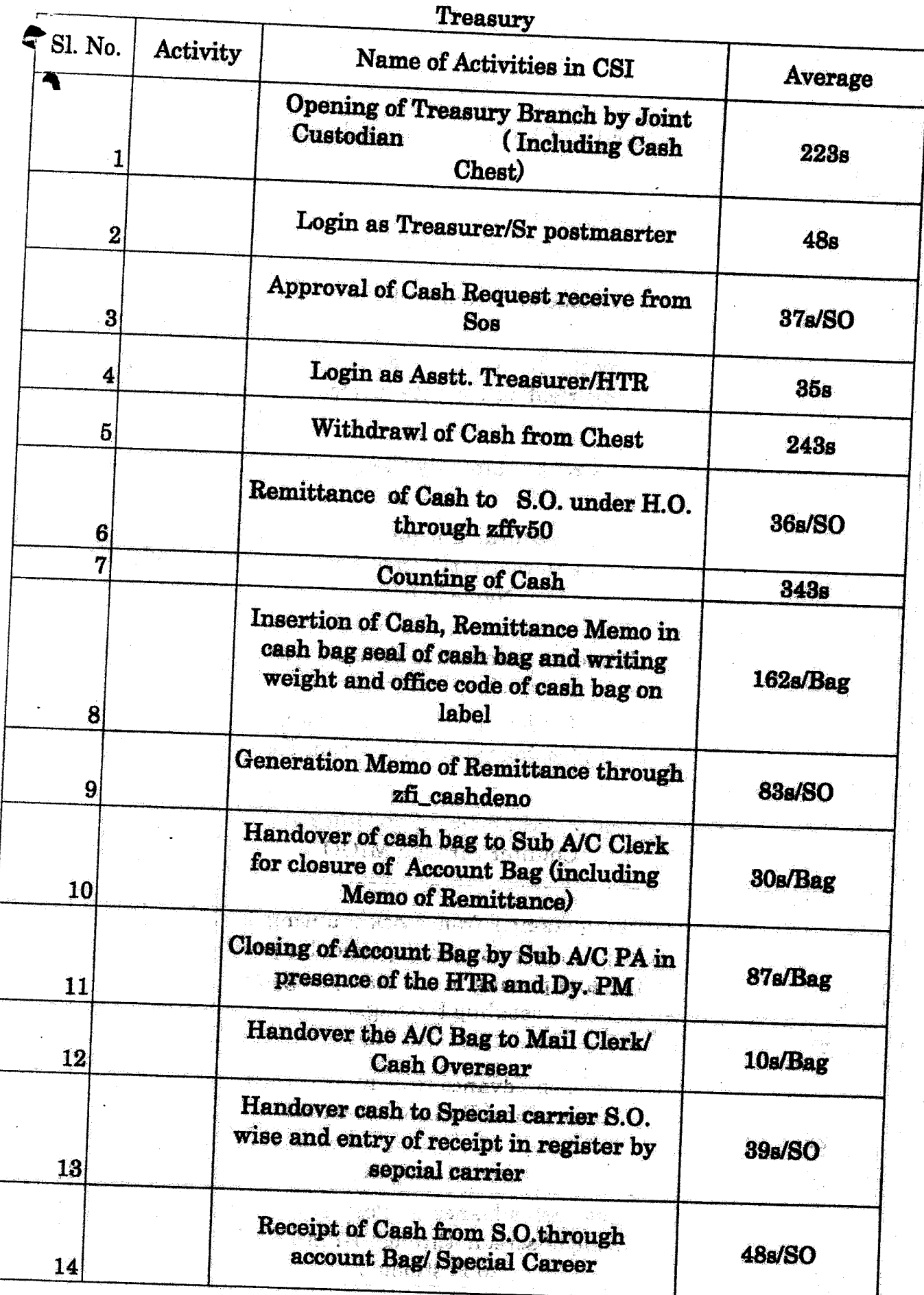

 $-\lambda I$ 

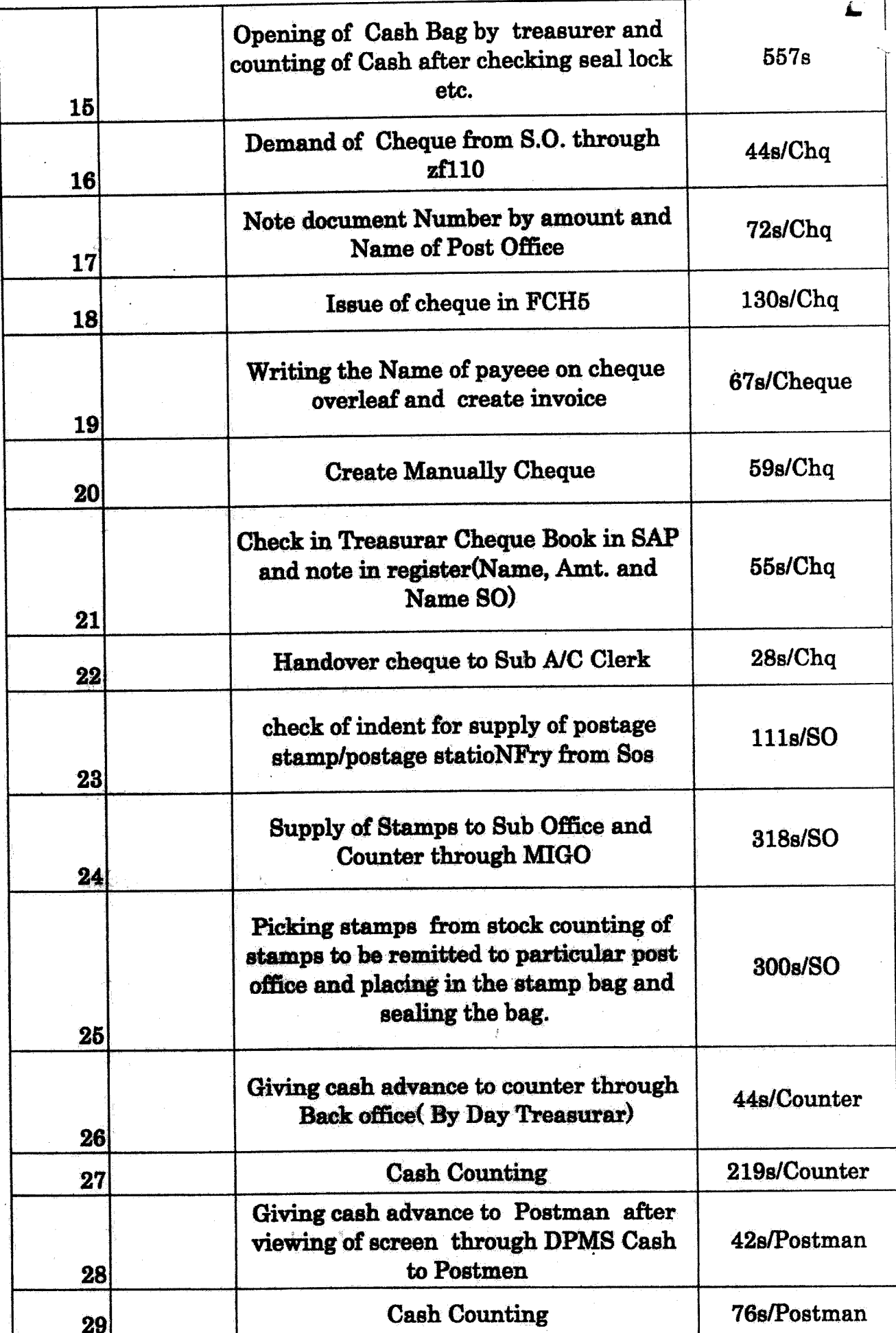

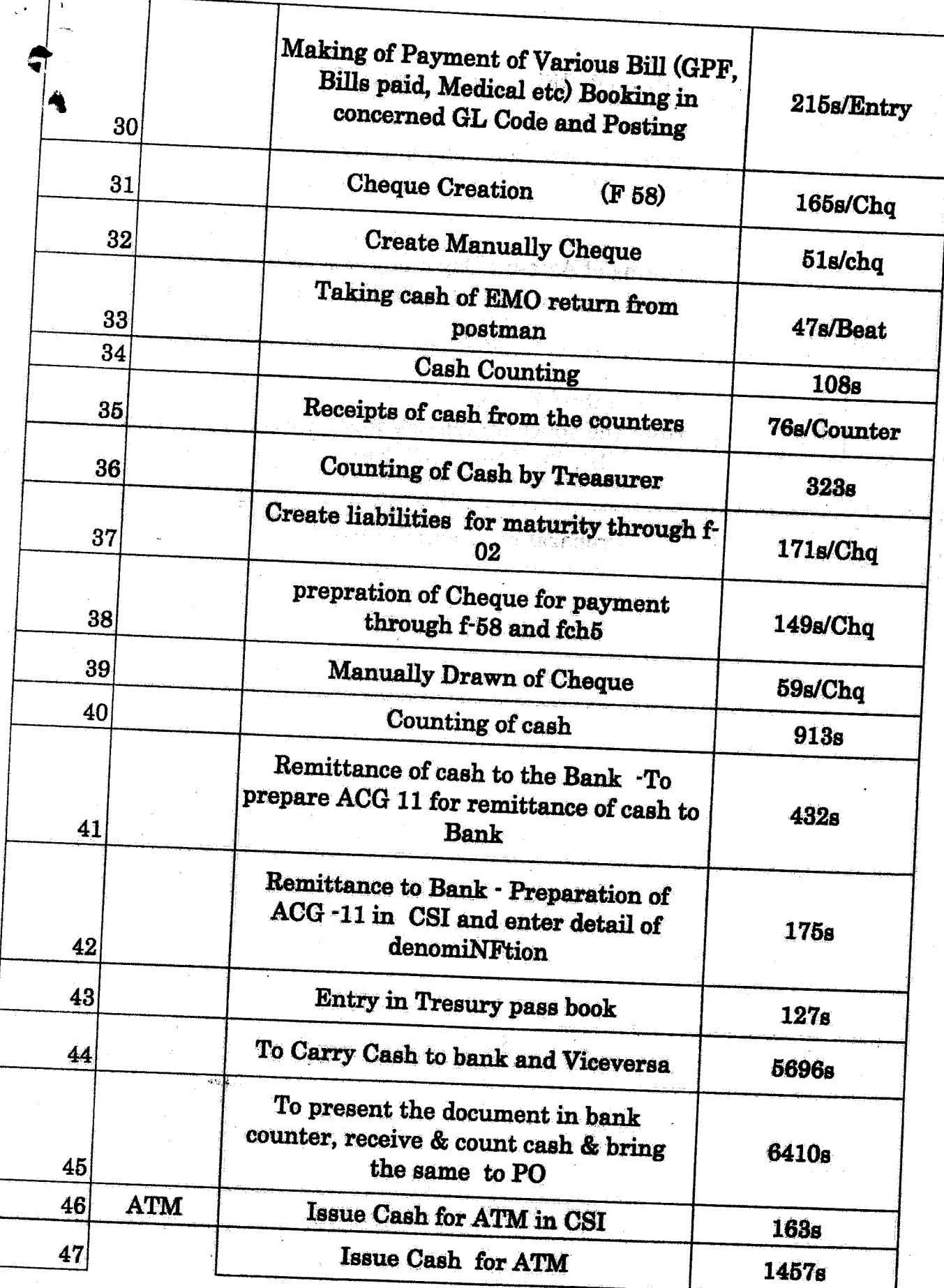

 $-83-$ 

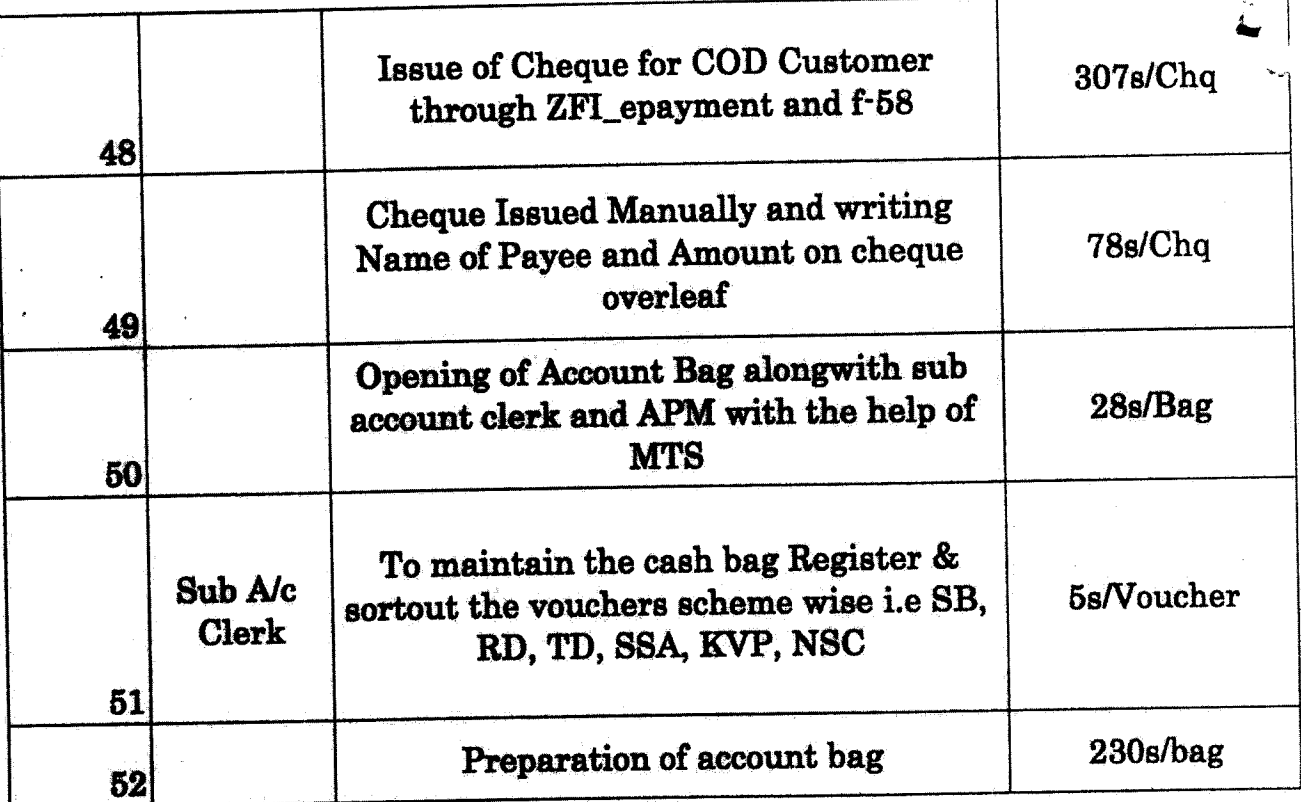

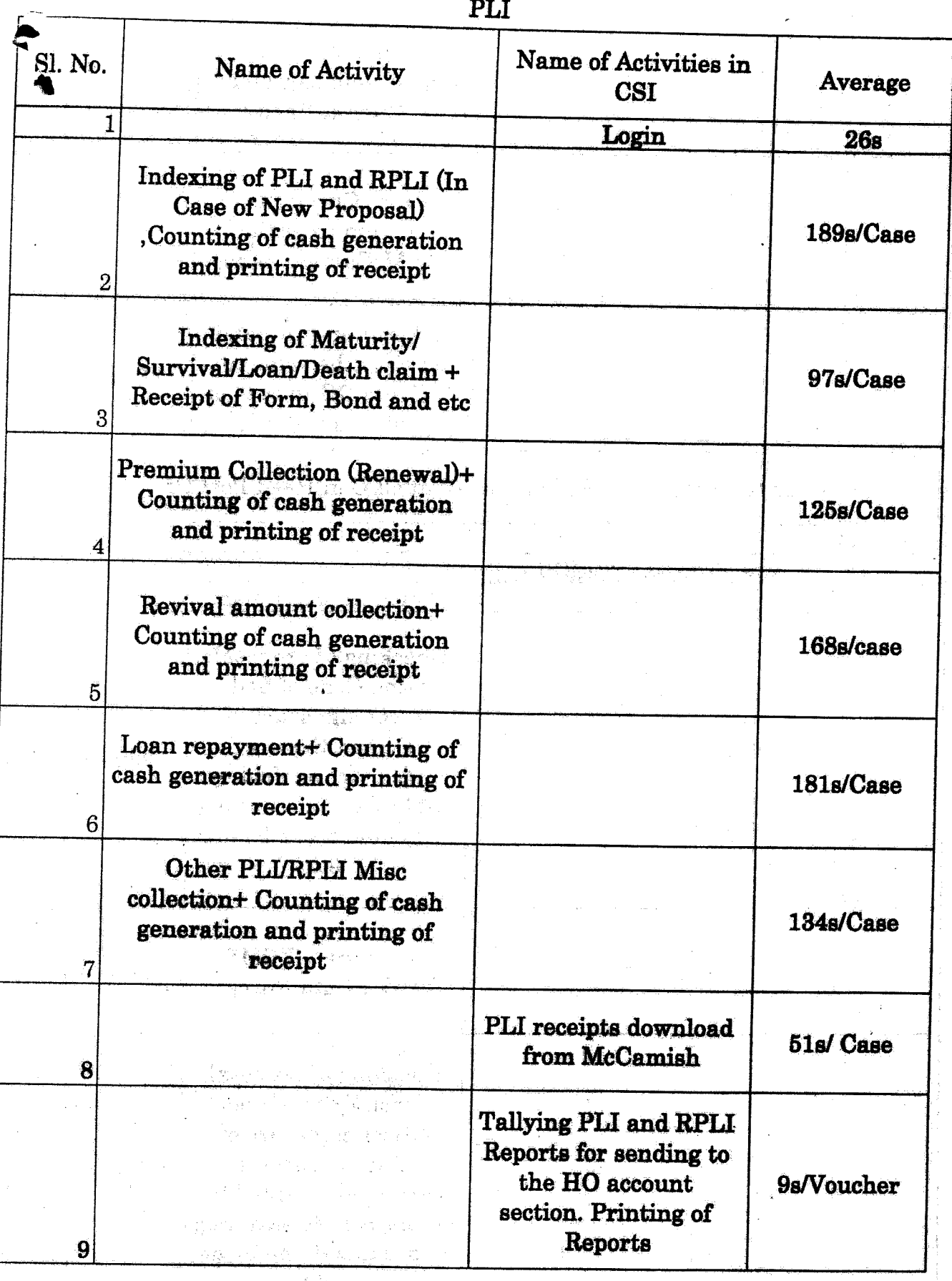

 $-25-$ 

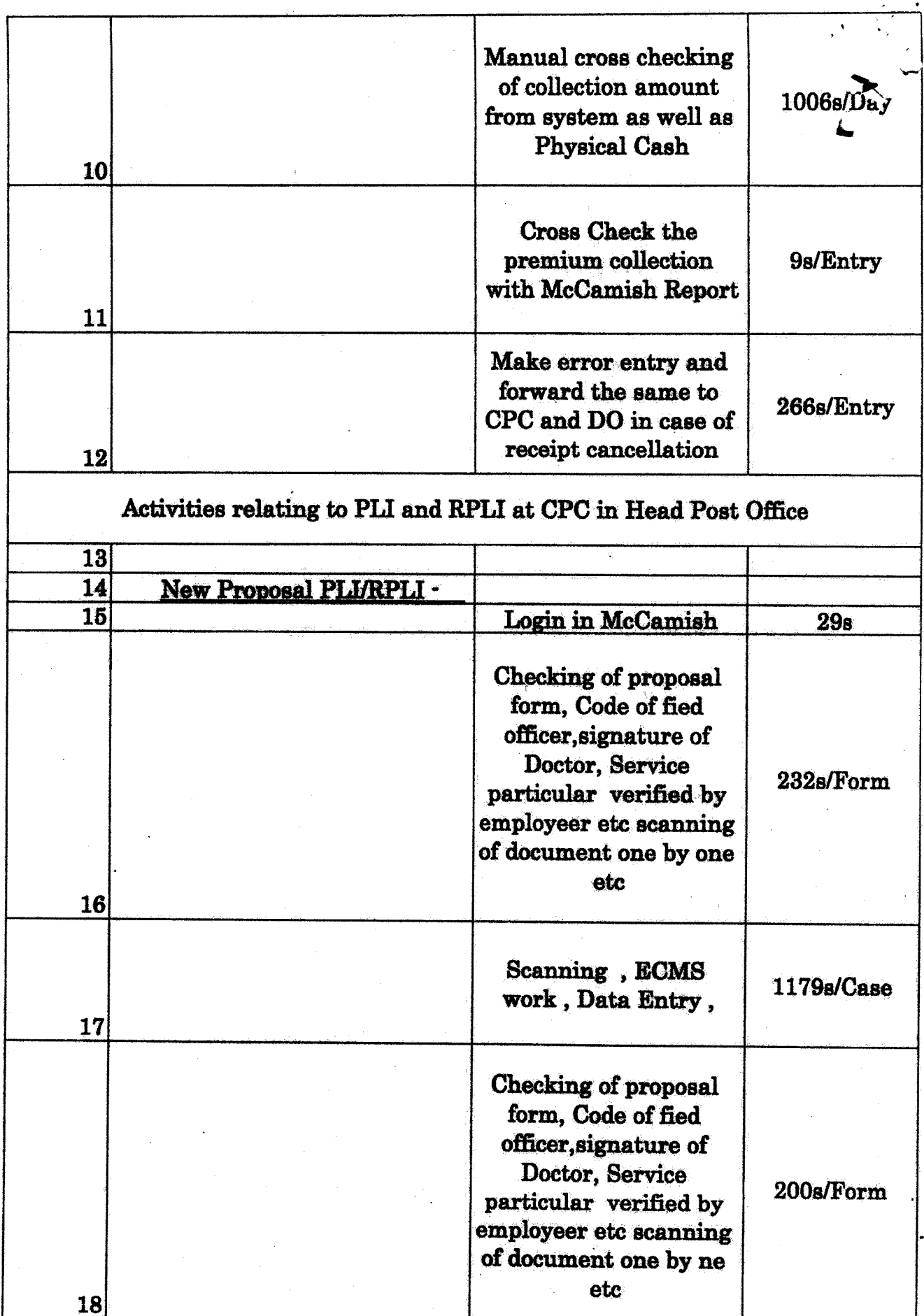

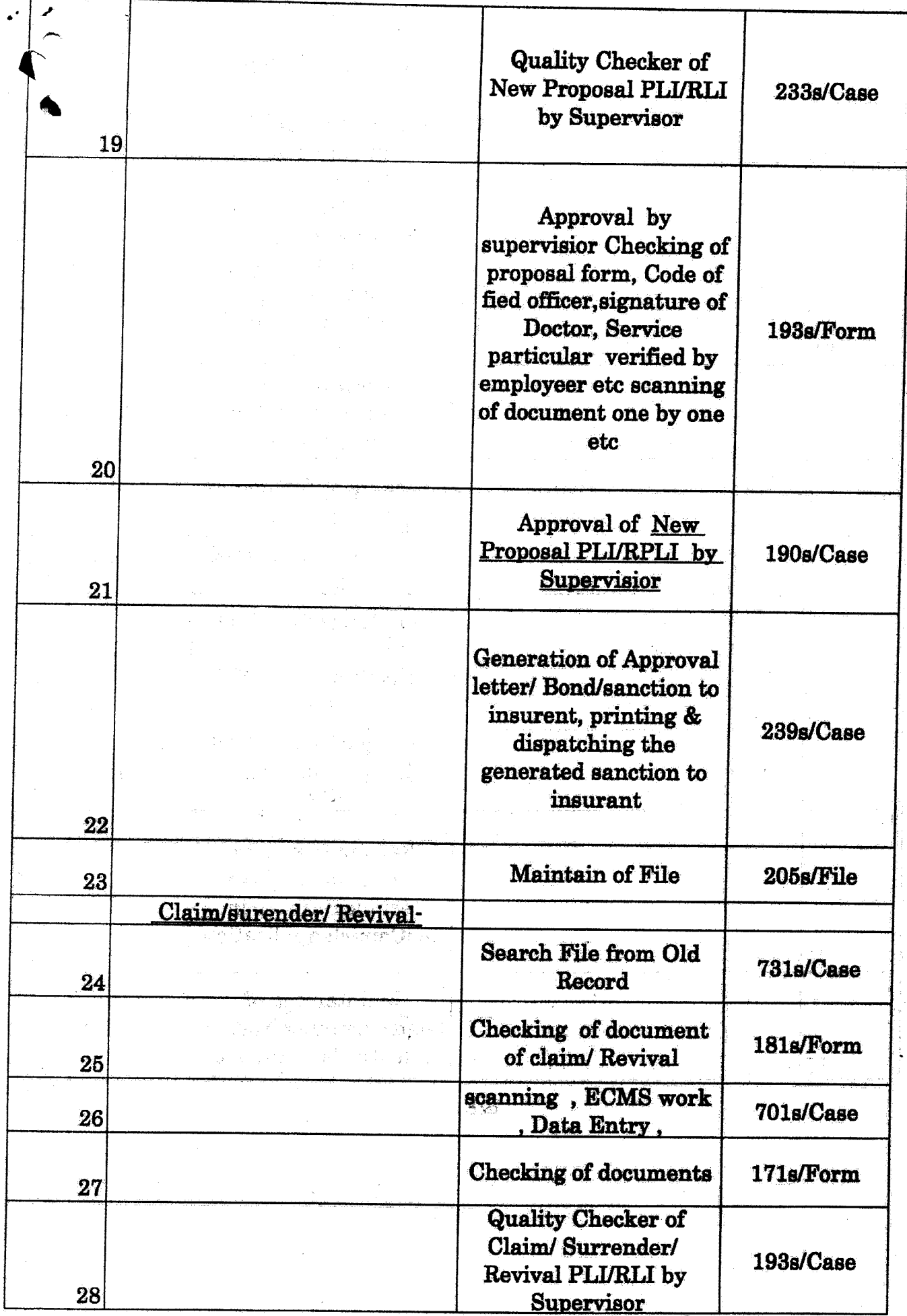

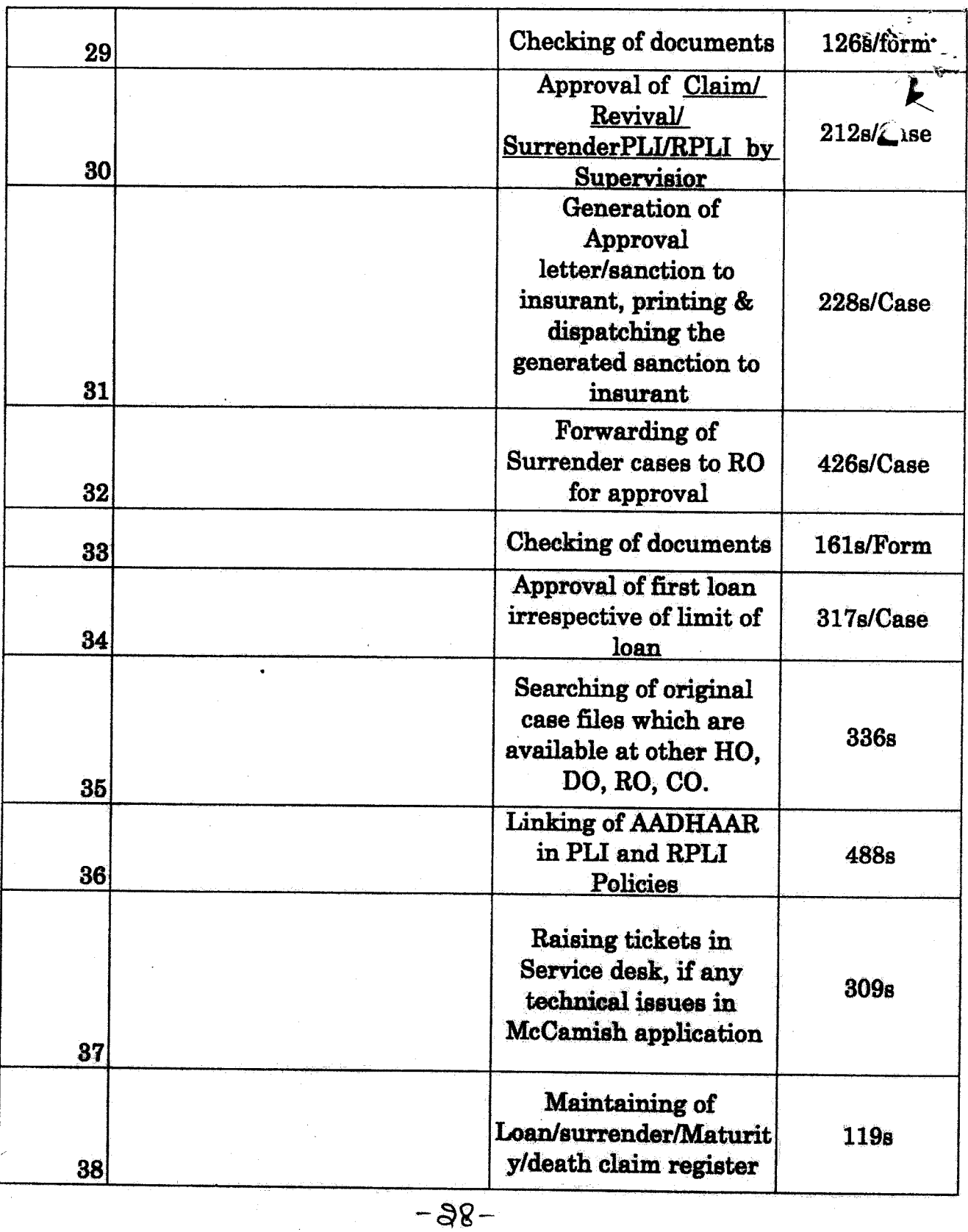

÷.